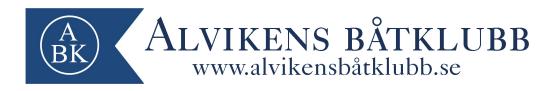

#### Protokoll Årsmöte Alvikens båtklubb (ABK)

TidOnsdag den 20 mars 2024, kl. 18:30-22:00PlatsSjöpaveljongen, Tranebergs strand 4, 167 40 BROMMA

1. Mötets öppnande

Niklas (ordförande) hälsar alla välkomna till årsmötet 2024 och meddelar det härmed öppnat 21 st fysiskt. 6 st fullmakter (T.Lindblom, H.Jonsson, M.Wahlström, M.Halvarsson, B.Hagberg, A.Skalin).

- 2. Upprättande och godkännande av röstlängd Röstlängden godkändes.
- 3. Fråga om årsmötet utlysts stadgeenligt Årsmötet förklarades stadgeenligt utlyst.
- 4. Val av mötesordförande och sekreterare för mötet Niklas Kolmodin valdes till ordförande och Robin Thim till sekreterare.
- 5. Val av två protokolljusterare och rösträknare Till protokolljusterare tillika rösträknare valdes Urban Hiärne och Mikael Rosholm.
- 6. Fastställande av dagordning Årsmötet godkände dagordningen.
- 7. Genomgång och godkännande av verksamhetsrapporten 2023 Verksamhetsrapporten för 2023 godkändes av årsmötet.
- 8. Genomgång och godkännande av resultat och balansrapport 2023 Årsmötet godkände resultat -och balansrapporten för 2023.
- **9. Revisionsberättelse** Revisionsberättelsen lästes upp för medlemmarna. Revisorerna föreslår ansvarsfrihet för styrelsen.
- Fråga om styrelsens ansvarsfrihet Årsmötet beviljar styrelsen ansvarsfrihet för det gångna året (2023).
- **11. Inkomna propositioner** Inga inkomna propositioner.
- **12. Inkomna motioner** Inga inkomna motioner.
- **13. Verksamhetsplan, budget och avgifter 2024** Årsmötet godkänner styrelsens förslag på verksamhetsplan, budget och avgifter för 2024 med

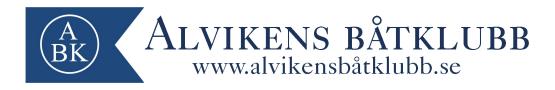

majoritet. (Vimpelpriset behöver uppdateras under avgifter från 150 kr till 300 kr).

#### 14. Funktionärsval

Årsmötet föreslagna funktionärsval godkänns av årsmötet med majoritet, bilaga bifogas protokollet. (Styrelse och funktionärer 2024).

### 15. Fastställande av styrelsens, funktionärers och revisorernas ersättning för 2024

Årsmötet godkänner styrelsens, funktionärers och revisorernas ersättning för 2024.

#### 16. Övriga frågor

-ABKs hantering av farligt avfall Godkänner mötet att medlemmar själva lämnar avfall på vid miljöstationen, Bromma återvinningscentral ca 2,6km avstånd från ABK hamnen? Årsmötet godkänner Bromma återvinningscentral som klubbens/medlemmarnas val av återvinningsplats.

Bastun är misskött. Hur löser vi detta? Roger föreslår en "klubb i klubben" gällande bastun. För att nyttja bastun måste medlemmen ingå i klubben. Detta för att stävja "bastusnusket". Styrelsen får i uppdrag att undersöka betygsystem i befintligt bastubokningssystemet.

Är någon intresserad av motorservice? Erbjudande från medlem (Tufa Marin) 10% rabatt för medlemmarna vid service av utombordare, hämtning och lämning av båten vid ABK. Information kommer att läggas upp på hemsidan.

#### 17. Årets medlem

Priset som årets medlem tilldelas Ola Andersson för ett starkt jobb inom Varvsgruppen på UVF. Stort Grattis!! En extra utmärkelse tilldelas Pia och Lena (familj till medlem Lars Sjöö och Roger Lundgren) för deras jobb att hålla, framförallt klubbhuset rent och fint.

#### 18. Årsmötet avslutas

Niklas (ordförande) tackar för deltagandet och avslutar härmed kvällens möte.

Justeras:

Urban Hiärne (justerare)

lohant

Mikael Rosholm (justerare)

Ki & Durkel

Robin Thim (sekreterare)

Niklas Kolmodin (ordförande)

- Styrelse och Funktionärer 2024, valda på årsmötet 20/3-24
- Ordförande 2 år Niklas Kolmodin
- Kassör 2 år Fredrik Fremberg
- Suppleant 1 år Mikael Rosholm
- Valberedning 2 år Mikael Wahlström och Hanz Häger
- Ungdomsansvarig 1 år Srdan Cosic
- Revisorer 2 år Jimmy Eneqvist och Pierre Martin
- Miljöansvarig 1 år Arne Wide
- UVF varvsgruppen 1 år Ola Andersson
- UVF årsmötesdelegat Hanz Häger
- UVF årsmötesdelegat suppleant- Urban Hiärne

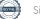

# Verifikat

Transaktion 09222115557514971513

## Dokument

Protokoll ABK Årsmöte 2024 Huvuddokument 3 sidor Startades 2024-04-11 13:43:38 CEST (+0200) av Niklas Kolmodin (NK) Färdigställt 2024-04-12 13:43:15 CEST (+0200)

## Signerare

| Niklas Kolmodin (NK)<br>Nimbus Boats Lidingö AB<br>Org. nr 559133-9105<br><i>niklas.kolmodin@nimbus.se</i><br>+46761691176<br><i>Muluu</i><br>Signerade 2024-04-11 13:44:37 CEST (+0200) | Urban Hiärne (UH)<br>urban.hiarne@gmail.com<br>Úrbcurff<br>Signerade 2024-04-12 12:55:48 CEST (+0200) |
|----------------------------------------------------------------------------------------------------|----------------------------------------------------------------------------------------------------|
| Mikael Rosholm (MR)<br>rosholm57@gmail.com                                                                                                    | Robin Thim (RT)<br>robin.thim@siemens.com                                                             |
| Signerade 2024-04-12 09:01:04 CEST (+0200)                                                                                                    | Signerade 2024-04-11 13:48:35 CEST (+0200)                                                            |

Detta verifikat är utfärdat av Scrive. Information i kursiv stil är säkert verifierad av Scrive. Se de dolda bilagorna för mer information/bevis om detta dokument. Använd en PDF-läsare som t ex Adobe Reader som kan visa dolda bilagor för att se bilagorna. Observera att om dokumentet skrivs ut kan inte integriteten i papperskopian bevisas enligt nedan och att en vanlig papperutskrift saknar innehållet i de dolda bilagorna. Den digitala signaturen (elektroniska förseglingen) säkerställer att integriteten av detta dokument, inklusive de dolda bilagorna, kan bevisas matematiskt och oberoende av Scrive. För er bekvämlighet tillhandahåller Scrive även en tjänst för att kontrollera dokumentets integritet automatiskt på: https://scrive.com/verify

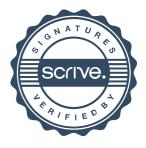